# Experimental 1kW DC Micro-Grid based on PV Systems: Strategy Based on NI LabVIEW Platform

C. Gordillo, J. J. Martínez, E. J. J. Rodríguez, J. Arau, A. Capilla

*Abstract***— A improved design of a 1 kW and 190 Vbus DC micro-Grid (DC-µG) experimental prototype is presented in this paper. The DC-µG includes two simulators of photovoltaic arrays with 500 W power programed each, a boost power convert for each simulator, a super-capacitors bank of 0.230 F, a battery bank and a full bridge inverter for interconnection with the Main Grid (MG); the loads used for experimental tests of this DC-µG were resistive type and nonlinear loads like LED luminaires, fluorescent luminaires and a computer. Management System and Control (MSC) of DC-µG has been developed using National Instruments Company technology, generating MSC embedded into two NI myRIO-1900 hardware and using LabVIEW as programming language software. The MSC objective is keep the DC-µG voltage bus inside of ±5 % nominal Vbus (190 V) in spite of any connection/disconnection of loads in DC-µG. In addition to take advantage of max power of photovoltaic systems, supplying necessary energy to priority loads and the remaining energy inject to MG. The experimental results obtained show a good dynamic response of DC-µG with shorts setting times and small overshoots in the bus voltage.** 

## *Index Terms***—Microgrids, Photovoltaic Cell, Product Design.**

# I. INTRODUCTION

OS efectos negativos, para el medio ambiente, del uso de Lo CS efectos negativos, para el medio ambiente, del uso de combustibles fósiles durante el proceso de generación de energía eléctrica ha provocado un aumento en el uso de fuentes generadoras de energía renovable. Además, el agotamiento de los combustibles fósiles también ha motivado la evaluación de alternativas seguras y limpias para la generación de energía eléctrica que dependan de fuentes de energía inagotables como es el caso de la energía fotovoltaica [1].

Por otro lado, el desarrollo tecnológico ha permitido el aumento de soluciones electrónicas tanto para el sector industrial, público y de servicios, como para el sector doméstico (iluminación, vehículos eléctricos, dispositivos electrónicos, electrodomésticos, etc.), las cuales por su natura-

Agradecemos el apoyo económico del proyecto SENER-CONACYT #233775, sin el cual no hubiera sido posible el desarrollo de esta investigación.

C. Gordillo-Tapia, Tecnológico Nacional de México en CENIDET, CO 62490, México, (cecilia.gordillo@itcelaya.edu.mx)

J. J. Martínez, Tecnológico Nacional de México en Celaya, CO 38010, México, (juan.martinez@itcelaya.edu.mx)

E. J. J. Rodríguez, Tecnológico Nacional de México en Celaya, CO 38010, México, (elias.rodriguez@itcelaya.edu.mx)

J. Arau, Tecnológico Nacional de México en CENIDET, CO 62490, México, (jarau@cenidet.edu.mx)

A. Capilla, Tecnológico Nacional de México en Celaya, CO 62490, México, (luisadrian.lcc@gmail.com)

leza electrónica requieren de una etapa principal de conversión de energía de corriente directa a corriente directa (CD-CD) con la función específica de acondicionar el nivel en CD del voltaje o corriente de operación de las cargas electrónicas. Sin embargo, la característica sinusoidal de los sistemas de distribución de energía eléctrica obliga a las cargas electrónicas a incorporar una etapa de entrada que convierte la energía de corriente alterna a corriente directa (CA-CD). Lo anterior tiene un impacto en la eficiencia en los equipos electrónicos, ya que cada etapa de conversión de energía representa una disminución en la eficiencia total en los mismos. Esta condición contrasta con la filosofía actual en el diseño de edificios altamente eficientes, que integran fuentes de energía renovable y sistemas de respaldo (banco de baterías o súper-capacitores) para la generación y almacenamiento de la energía eléctrica, en los cuales se persigue el máximo aprovechamiento de la energía eléctrica generada a través de tecnologías limpias [2]. Apoyando estas iniciativas, en la actualidad se están desarrollando nuevos y originales conceptos para lograr la distribución de energía eléctrica en CD, siendo uno de ellos el de las micro-redes de CD (µR's-CD) [3]- [4].

Una µR-CD es un sistema de distribución de energía a través de uno o más buses de voltaje de CD, en los cuales se pueden integrar bajo diferentes configuraciones y con alta eficiencia fuentes de energía renovable, sistemas de almacenamiento en baterías y cargas electrónicas. Una de las fuentes de energía renovable más utilizadas en la actualidad son los Paneles Fotovoltaicos (PF's) [5], esto se debe a que es una fuente de energía que permite extraer una potencia promedio diaria estable. La implementación y puesta en marcha de las  $\mu$ R's-CD presentan un área de oportunidad en el estudio de estrategias que aseguren un funcionamiento óptimo de cada uno de los elementos que la conforman, así como para el diseño de Sistemas de Administración y Control (SAC's) de las mismas [6]-[10].

En la literatura se han reportado esfuerzos relacionados con el diseño de estrategias de control para µR's-CD [11]-[14], en las investigaciones realizadas se consideran esquemas que incluyen PF's, sistemas de almacenamiento de energía, cargas resistivas y convertidores CD-CA bidireccionales para interconectarse a la Red Eléctrica Principal (REP). Estas µR's-CD presentan un elemento principal, el bus de voltaje de CD, el cual en cada caso presenta características de voltaje diferentes en el rango de 180–210 V. Lo antes mencionado, deja un indicio de las necesidades tecnológicas y del amplio

interés por integrar fuentes de energía renovable, así como, diferentes tipos de cargas y sistemas de almacenamiento en una µR-CD. Es por esto que con la finalidad de analizar el comportamiento de una µR-CD bajo condiciones reales de operación como son el proceso de conexión y desconexión de cargas críticas (luminarias, computadora de escritorio, etc.) en este artículo se propone el diseño e implementación de una µR-CD con una potencia máxima de 1 kW sostenida por una fuente de energía renovable (PF's), con respaldo en baterías y con la capacidad de inyectar y extraer energía eléctrica de la REP. Además, la micro-red cuenta con un banco de supercapacitores encargado de estabilizar el bus de CD ante la conexión y desconexión de fuentes y cargas.

En la µR-CD propuesta en este artículo se establece como objetivo principal mantener el voltaje del bus de CD en un rango de operación de ±5% ante la conexión y desconexión de cargas y fuentes al bus de CD. Para cumplir el objetivo principal de la µR-CD se diseñó un SAC, el cual presenta cuatro estados de operación dependiendo del nivel de voltaje del bus de CD y de la demanda de energía eléctrica de las cargas conectadas a la µR-CD. El diseño del SAC de la µR-CD se logró con ayuda del software de instrumentación virtual LabVIEW, y se implementó sobre la plataforma digital NI myRIO-1900 de la compañía National Instruments. Para complementar la información de la µR-CD propuesta, en el apartado II de este artículo se presenta la descripción específica µR-CD propuesta, mientras que en el apartado III se describe el algoritmo del SAC. Por último, en los apartados IV y V se presentan las pruebas experimentales de la µR-CD propuestas y las conclusiones obtenidas, respectivamente.

### II. DESCRIPCIÓN DE LA MICRO-RED DE CD

En este trabajo se presentan los criterios de diseño y funcionamiento de una µR-CD con un bus de voltaje de 190 V, la cual se diseñó para administrar una potencia máxima de 1 kW. El diagrama a bloques que se presenta en la Fig. 1, establece la dirección del flujo de energía entre los diferentes elementos del sistema. Debido a la estabilidad en la generación de la energía eléctrica de los PF's antes mencionada, se seleccionó a esta tecnología como la principal fuente de energía eléctrica de la µR-CD. El Sistema Fotovoltaico (SF) implementado está conformado por dos PF's que de forma independiente proporcionan energía eléctrica a cada uno de los convertidores CD-CD para que estos a su vez la transfieran al bus de CD de la µR. Los convertidores CD-CD se presentan en una configuración elevadora, para una capacidad de 0.6 kW cada uno. Durante las pruebas experimentales que se describirán más adelante, se simuló el comportamiento de los PF's con dos módulos Simuladores de Paneles Fotovoltaicos (SPF's) de la marca Agilent modelo E4360A.

Otro elemento que se integra a la µR-CD es el convertidor CD-CA o inversor, el cual tiene la función de transferir a la REP el excedente de energía generada por los SPF's que no será consumida por las cargas conectadas al bus de CD de la µR. Por último, se implementó en la µR-CD un banco de super-capacitores con una capacitancia de 0.230 F conectado

en paralelo al bus de CD. El propósito de este arreglo de super-capacitores es mantener el nivel de voltaje del bus de CD durante los intervalos de conexión o desconexión del inversor o de las cargas críticas del sistema. En el siguiente apartado, se describen las características y criterios de operación de cada uno de los elementos que integran la µR-CD propuesta.

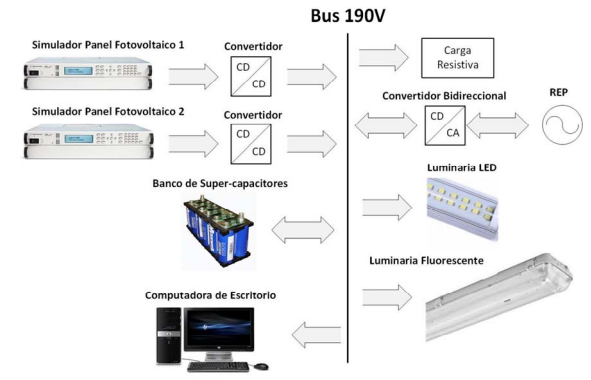

Fig. 1. Diagrama de bloques de la Micro-Red de CD propuesta.

## *A. Convertidor CD-CD Elevador*

El primer módulo de potencia considerado en el diseño de la µR-CD propuesta es el convertidor para los PF's, a través del cual se transfiere a energía de los PF's al bus de CD. Para este módulo se eligió una topología elevadora, como la que se muestra en la Fig. 2, para el cual se estableció una ganancia entre el voltaje de salida ( $V_{bus}$ ) y el voltaje de entrada ( $V_{PF}$ ) de 1.5. Esta ganancia permite asegurar un voltaje de salida del convertidor a 190 V cuando el SPF se encuentra en el Punto de Potencia Máxima (PPM).

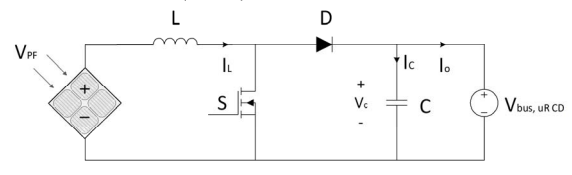

Fig. 2. Diagrama esquemático del convertidor CD-CD elevador.

Con el objetivo de asegurar bajos esfuerzos en corriente en los PFs, se diseñó el convertidor elevador para operar en modo de conducción continua (MCC), donde la corriente (*IL*) en el inductor (*L*) aumenta y disminuye linealmente durante el tiempo de encendido y apagado del interruptor (S), respectivamente. Con base en el análisis del convertidor elevador, la duración de los intervalos del tiempo de encendido ( $t_{on}$ ) y de apagado ( $t_{off}$ ) del interruptor se definen como se expresa en (1) y (2).

$$
t_{on} = L \frac{\Delta l_L}{V_{PF}} \tag{1}
$$

$$
t_{off} = L \frac{\Delta l_L}{V_{bus} - V_{PF}}\tag{2}
$$

en las cuales  $\Delta I_L$  corresponde al rizo de corriente pico a pico a través del inductor *L*. Además, ya que la amplitud del rizo de corriente en *L* se mantiene igual en ambos intervalos de tiempo y a que ambos intervalos pueden expresarse en

términos del periodo de conmutación  $(T)$  y del ciclo de trabajo (D) como  $t_{on} = DT$  y  $t_{off} = (1 - D)T$ , se define el  $\Delta I_L$  a partir de  $(1)$  y  $(2)$  como se ilustra en  $(3)$ .

$$
\Delta I_L = \frac{1}{L} (V_{PF}) DT = \frac{1}{L} (V_{bus} - V_{PF}) (1 - D)T
$$
 (3)

A partir de (3) se obtiene la función de ganancia del convertidor elevador, tal y como se muestra en (4).

$$
\frac{V_{bus}}{V_{PF}} = \frac{1}{(1-D)}\tag{4}
$$

Por otro lado, el periodo de conmutación se calcula de a partir de (5).

$$
T = \frac{1}{f} = t_{on} + t_{off} = \frac{L \Delta l_L V_{bus}}{V_{PF}(V_{bus} - V_{PF})}
$$
\n
$$
\tag{5}
$$

de donde se obtiene la ecuación que define el rizo de corriente pico a pico como se presenta en (6).

$$
\Delta I_L = \frac{V_{PF}(V_{bus} - V_{PF})}{fL V_{bus}}\tag{6}
$$

Para obtener el valor del capacitor de salida del convertidor es necesario considerar que durante el intervalo de encendido, el capacitor suministra la corriente a la carga. Tomando esto en consideración, la corriente promedio en el capacitor durante este intervalo de tiempo es  $I_c = I_o$ , por lo que el rizo de voltaje pico a pico en el capacitor se define como se expresa en (7).

$$
\Delta V_c = \frac{1}{c} \int_0^{t_{on}} I_o \, dt = \frac{I_o t_{on}}{c} \tag{7}
$$

Ya que  $T=1/f$ , entonces  $t_{on}=D/f$ . Por lo que sustituyendo el ciclo de trabajo en términos de la frecuencia en (4) se obtiene  $t_{on} = \frac{(v_{bus} - v_{PF})}{v_{bus}f}$ , definiendo el rizo de voltaje en el capacitor como se muestra en (8).

$$
\Delta V_c = \frac{I_o (V_{bus} - V_{PF})}{V_{bus} cf} \tag{8}
$$

Considerando las ecuaciones antes descritas y los criterios de operación establecidos para la µR-CD propuesta, los valores de L y C para una frecuencia de operación de 40 kHz son:  $L = 107 \mu H y C = 440 \mu F$ .

Para simular la operación de los PF's se utilizan diversas tecnológicas como la empleada en [15].

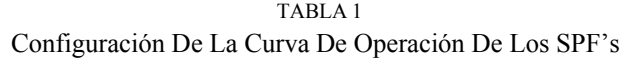

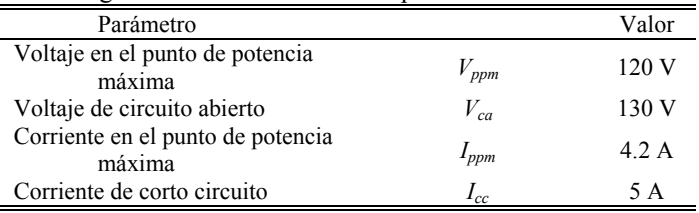

Para el prototipo experimental que se analiza en este artículo para simular la operación de los PF's se utilizaron SPF's, en los cuales se configuró una curva de operación con los siguientes parámetros: voltaje en el punto de potencia máxima ( $V_{\text{pvm}}$ ), voltaje de circuito abierto ( $V_{ca}$ ), corriente en el punto de potencia máxima  $(I_{ppm})$  y la corriente de corto circuito  $(I_{cc})$ . En la Tabla I se muestran los valores definidos para estos parámetros durante las pruebas experimentales. Con esta configuración cada SPF puede entregar una potencia máxima de 500 W aproximadamente.

## B. Convertidor CD-CA Bidireccional

Uno de los principales objetivos del SAC de la µR-CD propuesta es extraer la máxima potencia de los SPF's para satisfacer la demanda de las cargas conectadas al bus de CD, e inyectar a la REP cualquier excedente de la energía generada por los mismos SPF's que no sea consumida por las cargas del sistema. Por lo tanto, si la cantidad de energía generada por los SPF's es mayor que la energía demandada por las cargas conectadas al bus de CD, entonces se habilita el convertidor CD-CA para transferir la energía restante a la REP. En la Fig. 3 se presenta el diagrama esquemático del convertidor CD-CA, en la cual se observa que la topología requiere de un filtro LCL como interfaz entre el inversor y la REP. Por otro lado, la operación del convertidor CD-CA también considera que la cantidad de energía demandada por las cargas conectadas al bus de CD sea mayor a la energía generada por los PF's, condición bajo la cual el convertidor opera en modo rectificador para transferir energía faltante de la REP al bus de CD.

La función de este filtro LCL es la de acondicionar la forma de onda senoidal conforme a la norma eléctrica vigente. Por otro lado, en el puerto de entrada donde se conecta el bus de CD al convertidor CD-CA se requiere de un capacitor  $C_{bus}$ para mantener estable el nivel de voltaje del bus de CD. Según [16] la capacitancia mínima requerida para asegurar que el nivel del bus se mantenga estable puede calcularse a partir de (9). En esta ecuación  $P_{out}$  representa la potencia de salida,  $V_{bus,min}$  representa el voltaje mínimo en el bus de CD para transferir energía a la REP. Además, el intervalo de tiempo  $t_1$ se define como se muestra en (10). En esta ecuación  $f_{grid}$ representa la frecuencia de la REP, la cual corresponde a 60 Hz.

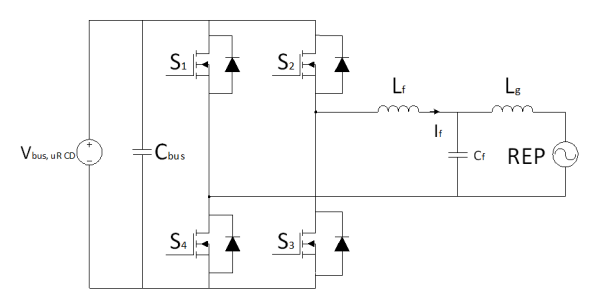

Fig. 3. Diagrama esquemático del convertidor CD-CA.

$$
C_{bus} = \frac{4P_{out}t_1}{V^2_{bus_{min}}} = 308 \mu F \tag{9}
$$

$$
t_1 = \frac{1}{4f_{grid}} = 4.16ms
$$
\n(10)

Para calcular el valor de la inductancia de filtrado  $L_f$  se emplea (11), considerando como criterio de diseño que el rizo de corriente  $(\Delta I_i)$  debe ser del 10% del valor nominal de la corriente  $I_f$ . Donde *n* representa el número de niveles del inversor (+ $V_{bus}$ , - $V_{bus}$  y 0), D el ciclo de trabajo y  $f_{sw}$  la frecuencia de conmutación.

$$
L_f = \frac{(V_{bus} - V_{grid\,pk})^D}{n\Delta I_f f_{sw}} = \frac{(190 - 170)0.8}{(3)(0.1)(25000)} = 2.13\,mH\tag{11}
$$

El criterio de diseño para determinar el valor de la capacitancia de  $C_f$  considera un valor que permita el intercambio de la máxima potencia reactiva. En (12) y (13) se presentan las condiciones de diseño para el cálculo de  $C_f$ .

$$
X_{cf} \ge \frac{V_{gridmax}^2}{P_{reactive}} = 54\Omega
$$
\n(12)

$$
C_f \le \frac{1}{\omega X_{C_f}} = 49\mu F \tag{13}
$$

Por último, la frecuencia de resonancia del filtro  $f_{res}$  se determina a través de (14).

$$
f_{res} = \frac{1}{2\pi} \sqrt{\frac{L_f + L_g}{L_f L_g c_f}}\tag{14}
$$

Para evitar cualquier inconveniente relacionado con el estado de resonancia del filtro LCL, la frecuencia de resonancia fres se seleccionó dentro del rango de 1/2 vez la frecuencia de conmutación y 10 veces la frecuencia fundamental de la REP. Con el objetivo de cumplir con las condiciones de diseño antes descritas, se eligieron los valores de 1 mH para  $L_g$  y 1 µF para  $C_f$ . Lo anterior implica que para los valores de  $L_g$  y  $C_f$  corresponden a una frecuencia de resonancia de 6.1 kHz, la cual se encuentra dentro del rango de operación considerado en el diseño.

# C. Descripción de Cargas

Para evaluar el funcionamiento de la µR-CD bajo condiciones reales, se propuso el uso tanto de cargas lineales como de cagas no lineales. Como carga lineal se utilizó un banco resistivo de 600  $\Omega$ , mientras que como cargas no lineales se emplearon dos tipos de luminarias de dos tecnologías diferentes. El primer grupo de luminarias consiste de un arreglo de siete lámparas tipo LED comerciales de 23 W cada una, mientras que el segundo grupo está conformado por arreglo de cuatro luminarias tipo Louver, las cuales incluyen tres lámparas fluorescentes de 28 W T5 y un balastro electrónico comercial cada una. Otra carga no lineal utilizada durante las pruebas experimentales a la µR-CD es una computadora de escritorio, la cual demanda una potencia máxima de 300 W. El propósito de las cargas sugeridas en este sistema (cagas eléctricas convencionales diseñadas para conexión en REP, con un rango de tensión de entrada

universal de 100-264 V<sub>CA</sub> según especificaciones del fabricante) es demostrar que este tipo de cargas no lineales no requieren de ningún tipo de modificación, eléctrica para ser conectadas al bus de voltaje de la µR-CD propuesta; y además, que este nivel de voltaje es apropiado para conseguir que las cargas operen como es deseable.

#### III. SISTEMA DE ADMINISTRACIÓN Y CONTROL

La función principal del SAC es mantener el bus de CD de la µR-CD propuesta en un rango de voltaje de 190 V  $\pm 5\%$ , para garantizar que las cargas conectadas al bus de CD operen bajo las especificaciones del fabricante. Además, el SAC tiene como objetivo aprovechar al máximo la energía generada por los SPF's.

El SAC es un sistema que presenta dos modos de operación, el modo aislado y el modo interconectado a la REP. En la Fig. 4 se presenta el diagrama de flujo del algoritmo SAC propuesto para el modo de operación aislado, este presenta cuatro estados los cuales se describen a continuación:

- 1. Estado *Arranque*. En este estado se inicia la operación de la µR-CD, por lo que tiene efecto en cada uno de los elementos que integran el sistema. En este estado los convertidores de los SF's trabajan con una acción de control Proporcional-Integral (PI) para llevar al bus de CD al nivel de voltaje nominal de 190 V. Además, el SAC se ocupa de mantener el bus de CD estable al conectar y desconectar las cargas eléctricas al bus de CD. El SAC cambia al estado *Máxima Potencia* si el voltaje del bus de CD disminuye por debajo de 185 V.
- Estado Máxima Potencia. En este estado los  $\overline{2}$ convertidores de los SF's operan bajo la autoridad del algoritmo de control para el Seguimiento del Punto de Potencia Máxima (SPPM) en la versión Perturbar y Observar ( $P&O$ ). A partir de este instante los SF's se mantienen en esta condición siempre y cuando el nivel de voltaje del bus sea menor a 195 V y mayor a 182 V. Sin embargo, si esta condición cambia y el voltaje del bus es mayor a 195 V, entonces el SAC cambia al estado *Arranque.* De lo contrario, si el voltaje del bus de CD es menor a 182 V, el SAC cambia al estado Habilita Respaldo manteniendo a los convertidores de los SF's con el control para el SPPM.
- $3.$ Estado *Habilita Respaldo*. En este estado los convertidores de los SF's operan bajo el control del algoritmo para el SPPM. Además, en este estado se habilita el sistema de respaldo (banco de baterías) con el objetivo de transferir al bus de CD la energía necesaria del sistema de almacenamiento que permita mantener el nivel del voltaje del bus en el valor de voltaje nominal establecido. Si el sistema de almacenamiento no cuenta con la energía suficiente, el SAC pasa al estado **Deshabilita Cargas.** Si el voltaje del bus de CD es mayor a 195 V, entonces se deshabilita el sistema de almacenamiento y los convertidores de los SF's cambian a modo control voltaje. Con el objetivo de cuidar la vida útil de las baterías que conforma el sistema de respaldo,

en este modo de operación el banco de baterías opera con un estado de carga entre el rango de entre el 15-90%.

4. Estado *Deshabilita Cargas*. El SAC entra en este estado por que la energía generada por los SPF's y la energía almacenada en el banco de baterías no son suficientes para satisfacer la demanda de energía de las cargas conectadas al bus de CD; por lo que las cargas son desconectadas del bus.

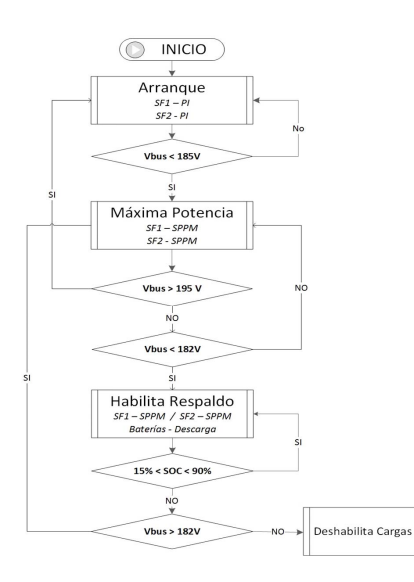

Fig. 4. Diagrama de flujo del algoritmo para el modo de operación aislado.

Por otro lado, en la Fig. 5 se presenta el diagrama de flujo que describe el funcionamiento de la µR-CD en el modo de operación interconectada a la REP. Para realizar la interconexión con la REP es necesario que la µR-CD se encuentre operando en el estado Arranque del algoritmo para el modo aislado (Ver. Fig. 4). En el momento en el que se habilita el control para la interconexión con la REP, los convertidores de los SF's operan bajo el control del algoritmo para el SPPM, esto permite extraer la potencia máxima de los mismos y transferir a la REP el excedente de energía que no sea consumida por las cargas. Sin embargo, si el nivel de voltaje del bus de CD desciende de 182 V, entonces el SAC habilita el convertidor CD-CA como rectificador para transferir la energía de la REP al bus de CD.

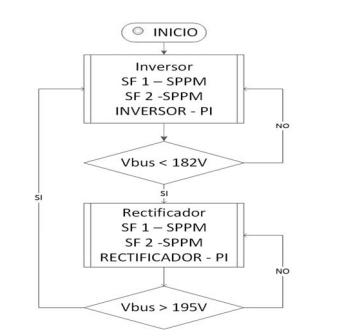

Fig. 5. Diagrama de flujo del algoritmo para el modo de operación interconectado a la REP.

En la Fig. 6 se presenta el diagrama de bloques del SAC para la µR-CD propuesta, el cual se implementó en dos plataformas NI myRIO-1900 (NI myRIO\_1 y NI myRIO\_2) y se programó con el software de instrumentación virtual LabVIEW. El SAC 1 se embebió en la NI myRIO\_1, y es el responsable de la ejecución del control tanto de los dos convertidores de los SF's, así como del propio SAC. Como ya se mencionó previamente, el esquema de control de los SF's funciona entre dos modos de operación. En el primer modo de operación se utiliza una ley de control clásica PI para mantener estable el nivel de voltaje del bus de CD dentro del rango establecido. En el segundo modo de operación se implementó un algoritmo para el SPPM basado en la estrategia P&O.

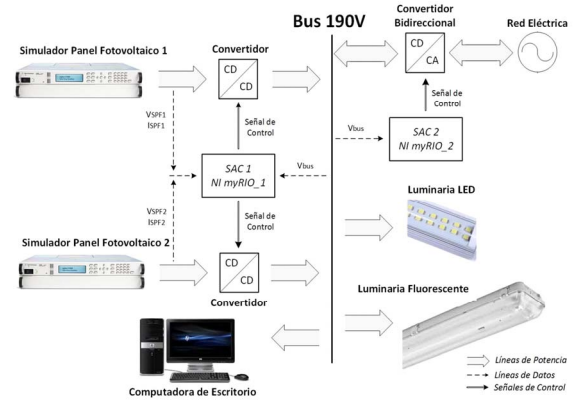

Fig. 6. Diagrama de bloques del SAC en la Micro-red CD propuesta.

En la Fig. 7 se presenta un segmento del esquema de programación implementado en el SAC 1, este esquema corresponde al diagrama de flujo del algoritmo del modo de operación aislado de la REP que se presentó en la Fig 4. Este sistema de control es el encargado de definir los estados de operación de los convertidores que conforman la µR-CD. Además, ejecuta los algoritmos de control SPPM y PI para los convertidores CD-CD elevadores. En la plataforma NI myRIO\_2 se embebió el SAC 2, el cual es responsable del control del convertidor CD-CA bidireccional. Como ya se mencionó, este convertidor es el encargado de transferir energía del bus de CD a la REP y viceversa. Mientras el convertidor CD-CA este en operación en modo inversor, la estabilidad del bus de CD se logra a través de una acción de control clásico PI, cuyas decisiones dependen del nivel de voltaje del bus.

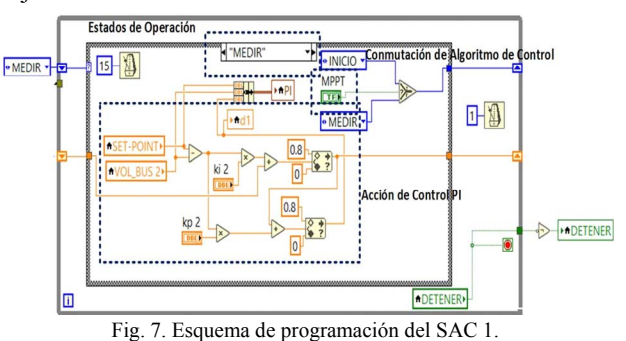

En la Fig. 8 se muestra el diagrama a bloques de la estructura general del SAC 2. Para poder inyectar energía a la REP es necesario asegurar la sincronización de la señal

generada por el inversor y la REP, es por esto que en la estructura del SAC 2 se consideran los módulos de detección de cruce por cero y del algoritmo integrador generalizado de segundo orden en conjunto con un lazo de amarre de frecuencia (SOGI-FLL, por sus siglas en inglés). La técnica SOGI-FLL proporciona un rápido y preciso seguimiento de frecuencia, incluso bajo condiciones de alta distorsión armónica, cambio de fase, variaciones de frecuencia y de amplitud.

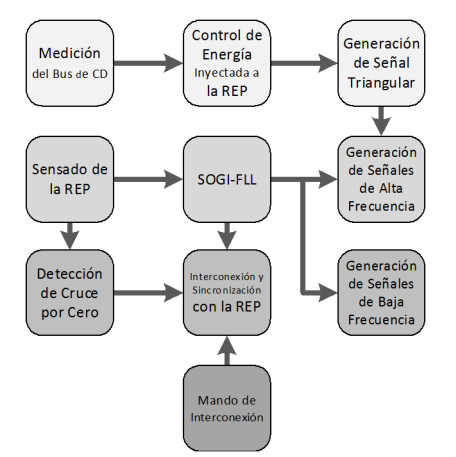

Fig. 8. Diagrama a bloques del algoritmo implementado en el SAC 2.

Además, las señales de control de los cuatro interruptores del convertidor CD-CA de la Fig. 3 se generan al comparar la señal de salida del bloque SOGI-FLL con una señal triangular de 25 kHz de frecuencia. Esta señal triangular se genera dentro del mismo SAC 2 y su amplitud se modifica dependiendo del nivel de voltaje del bus de CD. Por ejemplo, si el nivel de voltaje del bus aumenta, entonces la amplitud de la señal triangular aumenta permitiendo transferir mayor cantidad de energía a la REP; caso contrario, si el nivel de voltaje del bus de CD disminuye, entonces la amplitud de la señal triangular disminuye, permitiendo transferir menor cantidad de energía a la REP. Estas dos acciones permiten estabilizar el nivel de voltaje del bus de CD en el valor del voltaje nominal definido por las condiciones de diseño.

El SAC general implementado en el SAC 1 es el encargado de habilitar y deshabilitar los algoritmos de control para que el convertidor CD-CA bidireccional opera como inversor o como rectificador. En la Fig. 9 se presenta el esquema de programación en LabVIEW del algoritmo de control para el convertidor operando como inversor, la habilitación del controlador se realiza mediante el control "ACTIVAR".

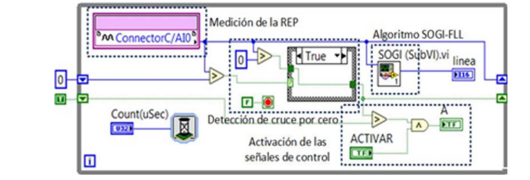

Fig. 9. Esquema de programación del controlador para el inversor.

Por último, en la Fig. 10 se muestra el esquema de programación del controlador para el convertidor operando en modo rectificador, en este esquema la señal "A 2" es la encargada de la habilitación del controlador.

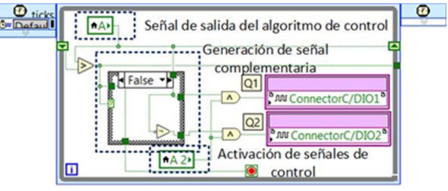

Fig. 10. Esquema de programación del controlador para el rectificador.

# IV. RESULTADOS EXPERIMENTALES

En este apartado se presentan los resultados experimentales obtenidos de la µR-CD propuesta. En la Fig. 11 se muestra la implementación experimental de la µR-CD propuesta y se identifica a cada uno de los elementos que integran el sistema. Las pruebas experimentales que se describen a continuación se realizaron con el objetivo de evaluar el comportamiento del bus de CD y la respuesta del SAC ante diferentes perturbaciones. La primera acción que debe realizarse antes de arrancar el SAC es encender los SPF's para cargar el banco de super-capacitores. El sistema mantiene en esta condición hasta que el bus de CD alcance un valor aproximado de 130 V. Posteriormente, se enciende el SAC general del sistema, el cual es el encargado de establecer las acciones de control del SAC 1 y el SAC 2. A continuación, se describen las diferentes pruebas que se realizaron a la µR-CD, mientras que en la Fig. 12 se presentan los resultados experimentales obtenidos a lo largo de las diferentes mismas.

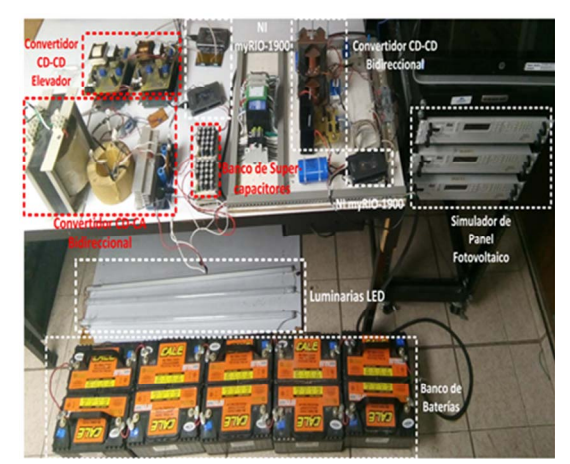

Fig. 11. Prototipo experimental de la µR-CD y el SAC propuestos.

*Arranque*: El SAC inicia su operación en el estado *Arranque* y deshabilita al convertidor CD-CA; además, en este estado los convertidores CD-CD de los SF's operan en el modo control de voltaje hasta que el nivel de voltaje del bus de CD sea de 190 V. En este periodo de arranque las cargas que están conectada al bus de CD son una carga resistiva de 60 W y una lámpara Led (LL) de 23 W. En la Fig. 12 se observa que la potencia de los SPF's presenta un sobrepaso, esto se debe al proceso natural de demanda de energía del banco de super-capacitores. Además, en la misma figura se observa que al bus de CD le toma un tiempo de 3.85seg

# estabilizarse.

*Prueba 1 (Arranque, conexión LL de 138 W)*: Después de que el bus de CD alcanzó la condición de estabilidad, se conectó al mismo una nueva Luminaria Led, conformada por 6 LL de 23 W cada una, con una nueva demanda de potencia de 183 W. Como consecuencia, en la Fig. 12 se observa que a esta perturbación el bus de CD presentó una caída de voltaje de 3.3% del voltaje nominal y que el sistema requirió de 3.28 s para alcanzar el voltaje nominal después de esta perturbación.

*Prueba 2 (Arranque, conexión luminaria fluorescente de 336 W)*: Nuevamente se aumentó la demanda de potencia, ahora a través de la conexión de un conjunto de luminarias fluorescentes con un consumo de 336 W. Esta nueva carga provocó una caída en el bus de CD de 1.6% del voltaje nominal, con un tiempo de asentamiento de 2.17 s.

*Prueba 3 (Arranque, desconexión luminaria fluorescente de 336 W)*: Con el objetivo de evaluar el comportamiento del bus de CD ante una disminución abrupta de la potencia demandada, se desconectaron las luminarias fluorescentes del bus de CD. En la Fig. 12 se observa como por consecuencia de esta acción el nivel de voltaje del bus de CD presentó un aumento de 1.9% del voltaje nominal, con un tiempo de asentamiento de 2 s.

*Prueba 4 (Arranque, desconexión LL de 138 W)*: En esta prueba se desconectaron del bus de CD las lámparas led conectadas en la *Prueba 1*. Este cambio de carga, provocó que el voltaje del bus de CD aumentará 2.3% del voltaje nominal, con un tiempo de asentamiento de 2.5 s.

*Prueba 5 (Arranque, encendido de computadora de escritorio)*: En esta prueba se conectó al bus de CD una computadora de escritorio y se encendió, esto provocó un aumento de la demanda de potencia de 123 W. Ante esta acción el bus de CD presentó una caída de voltaje de 2.8% del voltaje nominal, con un tiempo de asentamiento de 2.53 s.

*Prueba 6 (Arranque, aumento de la demanda de energía eléctrica a través de computadora de escritorio)*: Con la computadora encendida se ejecutaron diferentes aplicaciones, esto con el objetivo de generar un aumento en la demanda de potencia de entre 123 W a 350 W. Esta condición de cambio de carga provocó una caída de 1.52% del voltaje nominal con un tiempo de asentamiento de 1.5 s, como se observa en la Fig. 12.

*Prueba 7 (Cambio de modo Arranque a modo Inversor, conexión con la REP)*: En esta prueba se forzó al sistema a interconectarse con la REP. En esta nueva condición los SF's operan con el algoritmo de control para el SPPM y se habilita el convertidor CD-CA bidireccional para poder transferir energía del bus de CD a la REP. En la Fig. 9 se observa que durante el proceso de interconexión con la REP, el bus de CD sufre una caída de 2.2% del voltaje nominal con un tiempo de asentamiento de 2.35 s.

Además, en la Fig. 13 se presentan los oscilogramas de voltaje-corriente del puerto de salida del inversor para dos condiciones diferentes de potencia inyectada a la REP. En la Fig. 13 (a) lámparas fluorescentes con una demanda de potencia de 336 W están conectadas al bus de CD, por lo que la potencia disponible para transferir a la REP (energía

generada menos energía consumida) es de 320 W. Por otro lado, en la Fig. 13 (b) las lámparas fluorescentes son desconectadas del bus de CD, por lo que la energía disponible para transferir a la REP aumenta a 643 W.

En la Fig. 14 se presenta un análisis espectral en el dominio de la frecuencia de la señal de corriente inyectada a la REP para una potencia de 320 W. Como se observa el contenido armónico de la forma de onda de corriente es de 6.5% y esta no presenta un armónico significativo.

*Prueba 8 (Cambio de modo Inversor a modo Arranque, desconexión de la REP)*: En esta prueba se interrumpió la interconexión de la µR-CD con la REP, esta acción generó un aumento en el voltaje del bus de CD de 2.4% del voltaje nominal con un tiempo de asentamiento de 1.73 s.

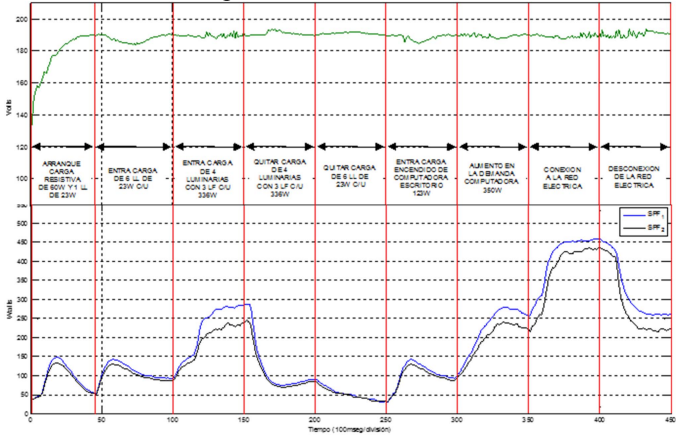

Fig. 12. Linea de tiempo del comportamiento del bus de voltaje de la µR-CD y de la potencia entregada por los SF's durante las pruebas experimentales.

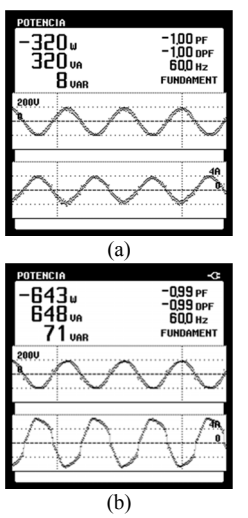

Fig. 13. Oscilogramas de voltaje-corriente en el puerto de salida del inversor con: a) 320W inyectados a la REP, b) 643W inyectados a la REP.

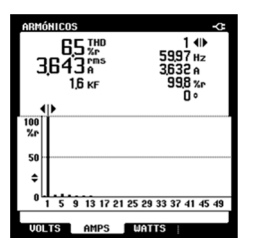

Fig. 14. Análisis espectral de la señal de corriente.

*Prueba 9 (Modo rectificador, conexión luminaria fluorescente de 336 W)*: Durante esta prueba el convertidor CD-CA bidireccional operó en modo rectificador, por lo que se transfirió la energía de la REP a la µR-CD. En la Fig. 15 se muestra un oscilograma de la respuesta en el tiempo del voltaje del bus de CD al conectar una luminaria fluorescente de 336 W a bus CD. Esta perturbación provocó una caída de voltaje de 3.1% del voltaje nominal con un tiempo de asentamiento de 6 s.

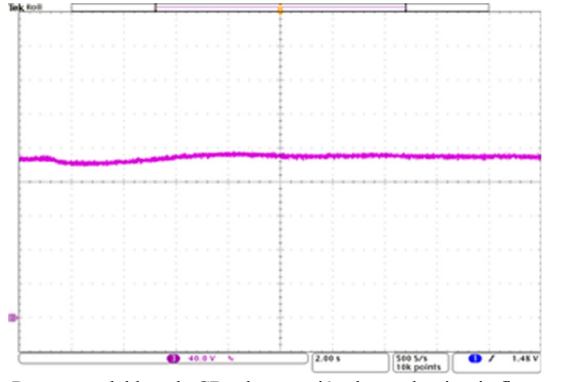

Fig. 15. Respuesta del bus de CD a la conexión de una luminaria fluorescente.

*Prueba 10 (Modo rectificador, desconexión luminaria fluorescente de 336 W)*: En esta prueba se desconectó la luminaria fluorescente que se conectó al bus de CD en la prueba anterior, esto provocó un aumento en el bus de CD de 3% del voltaje nominal con un tiempo de asentamiento de 6 s (Ver Fig. 16).

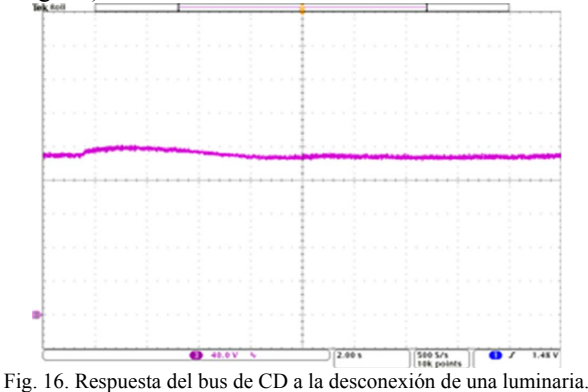

Es importante mencionar que durante la búsqueda técnica de esta investigación fue difícil encontrar un marco de referencia contra el cual comparar los resultados obtenidos con la µR-CD propuesta. Esto se debe a la novedad del tema y a la modularidad y flexibilidad de las µRs-CD. Sin embargo, al menos fue posible comparar los resultados con [9] en donde se presenta una estrategia de control distribuido basada en el comportamiento del bus de voltaje en una µR-CD integrada por un bus de 190 V  $\pm$  10%, un sistema de generación fotovoltaica (900 W) y dos convertidores CD-CA bidireccionales (500 W cada uno) y cargas resistivas. Esta estrategia de control considera cuatro modos de operación, similares a los propuestos en este artículo, los cuales se establecen con base en el nivel de voltaje del bus de CD. Analizando los resultados obtenidos en [9], se observa que ante perturbaciones en el sistema el bus de CD presenta variaciones de hasta el 14% del valor nominal del bus de CD, con tiempos de asentamiento de hasta 1 s. Esta información permite establecer una referencia con la cual comparar los resultados obtenidos en la µR-CD propuesta en este artículo. Entonces, las mediciones obtenidas de los resultados experimentales demuestran que cuando la µR-CD opera en modo aislado de la REP la desviación máxima del voltaje del bus de CD fue de 3.3% del voltaje nominal con un tiempo de asentamiento de 3.28 s. Mientras que cuando la µR-CD opera en modo conectado a la REP, la máxima desviación del bus de CD fue de 3.1% con un tiempo de asentamiento de 6 s.

Es importante mencionar que en las pruebas experimentales que se presentan en este trabajo nunca se habilitó el sistema de almacenamiento en baterías para transferir energía al bus de CD, motivo por el cual no se incluyeron resultados del mismo. Por otro lado, la información aquí obtenida establece las bases tecnológicas que permiten escalar la µR-CD a una potencia de 10 kW, considerando tres buses de voltaje 380 V, 190 V, y 48 V, para satisfacer diferentes tipos de cargas lineales o no lineales. Dicha µR-CD está siendo implementada en nuestra institución y busca satisfacer la demanda de energía eléctrica del departamento de Ingeniería en Electrónica donde las cargas típicas son: luminarias Led, equipo de cómputo, aire acondicionado, etc. Hasta el momento se cuenta con la instalación en el sitio de 10 kW de energía fotovoltaica (40 paneles de 250 W cada uno), un centro de carga, un inversor trifásico bidireccional de 3 kW [17], un banco de baterías de 360 V a 135 Ah y un sistema de protecciones [18].

## V. CONCLUSIONES

En el este trabajo se presentó el diseño e implementación de una µR-CD para una capacidad de 1 kW y un bus de CD de 190 V, la cual puede operar de modo aislado o interconectado a la REP. La μR-CD implementada (conformada por dos SF's, un convertidor CD-CA bidireccional y cargas electrónicas, SAC embebido sobre la plataforma NI myRIO-1900) fue sometida a diferentes perturbaciones con el objetivo de evaluar el comportamiento del bus CD ante la conexión y desconexión de fuentes de energía y de cargas no lineales. Durante las pruebas experimentales realizadas se observó que el bus se mantiene dentro del rango de operación pre-establecido en el diseño (190  $V \pm 5\%$ ). Además, se observó que las desviaciones del bus de voltaje de CD son de máximo el 3.3% del voltaje nominal del bus, lo cual es menor a lo reportado en la literatura. Además, es importante señalar que durante las pruebas experimentales realizadas en este trabajo las cargas conectadas al bus de CD no solamente son de tipo resistivas, sino que también se emplearon cargas de tipo no lineal como son: luminarias fluorescentes, luminarias led y equipo de cómputo. Lo anterior presenta un antecedente del funcionamiento de las µRs-CD bajo condiciones reales de operación, y además establece las bases tecnológicas que permiten escalar en potencia el diseño cada uno de los elementos de misma aquí descritos para futuras demandas.

# **REFERENCIAS**

- [1] H. Kakigano, Y. Miura, and T. Ise, "Distribution voltage control for dc microgrids using fuzzy control and gain-scheduling technique", IEEE Transactions on Power Electronics, Vol. 28, No. 5, pp. 2246-2258, 2013.
- [2] M. de Lima, and J. R. Brit, "Monitoring Systems Used In Photovoltaic Microgeneration: A Review", IEEE Latin America Transactions, 15(9), pp. 1671-1676, 2017.
- [3] X. Yu, X. She, X. Zhou and A. Q. Huang, "Power management for DC microgrid enabled by solid-state transformer", IEEE Transactions on Smart Grid, Vol. 5, No. 2, pp. 954-965, 2014.
- [4] J. E. Bosso, G. G. Oggier, and G. O. Garcia, "Isolated Buck/Boost Bidirectional DC-Three Phase Topology", IEEE Latin America Transactions, 14(6), pp. 2669-2674, 2016.
- [5] F. Y. K. Takigawa, R. C. Fernandes, E. A. C. A. Neto, D., Tenfen and E. T. Sica, "Energy management by the consumer with photovoltaic generation: brazilian market", IEEE Latin America Transactions, 14(5), pp. 2226-2232, 2016.
- [6] S. Bae and A. Kwasinski, "Dynamic modeling and operation strategy for a microgrid with wind and photovoltaic resources", IEEE Transactions on Smart Grid, Vol. 3, No. 4, pp. 1867-1876, 2012.
- [7] C. Jin, P. Wang, J. Xiao, Y. Tang and F. H. Choo, "Implementation of hierarchical control in DC microgrids", IEEE Transactions on Industrial Electronics, Vol. 61, No. 8, pp. 4032-4042, 2014.
- [8] M. B. Shadmand and R. S. Balog, "Multi-objective optimization and design of photovoltaic-wind hybrid system for community smart DC microgrid", IEEE Transactions on Smart Grid, Vol. 5, No. 5, pp. 2635-2643, 2014.
- [9] A. M. Dizqah, A. Maheri, K. Busawon and A. Kamjoo, "A multivariable optimal energy management strategy for standalone DC microgrids", IEEE Transactions on Power Systems, Vol. 30, No. 5, pp. 2278-2287, 2015.
- [10] T. Morstyn, B. Hredzak, G. D. Demetriades and V. G. Agelidis, "Unified distributed control for dc microgrid operating modes", IEEE Transactions on Power Systems, Vol. 31, No. 1, pp. 802-812, 2016.
- [11] L. Zhang, K. Sun, Y. Xing, L. Feng and H. Ge, "A modular gridconnected photovoltaic generation system based on DC bus", IEEE transactions on power electronics, Vol. 26, No. 2, pp. 523-531, 2011.
- [12] K. Sun, L. Zhang, Y. Xing and J. M. Guerrero, "A distributed control strategy based on DC bus signaling for modular photovoltaic generation systems with battery energy storage", IEEE Transactions on Power Electronics, Vol. 26, No. 10, pp. 3032-3045, 2011.
- [13] L. Zhang, T. Wu, Y. Xing, K. Sun and J. M. Gurrero, "Power control of DC microgrid using DC bus signaling", Twenty-Sixth Annual IEEE Conference and Exposition In Applied Power Electronics, pp. 1926-1932, 2011.
- [14] H. M. Hasanien, "An Adaptive Control Strategy for Low Voltage Ride Through Capability Enhancement of Grid-Connected Photovoltaic Power Plants", IEEE Transactions on Power Systems, Vol. 31, No. 4, pp. 3230-3237, 2016.
- [15] R. L. dos Santos, J. S. Ferreira, Jr, G. E. Martins and K. C. A. de Souza, "Low Cost Educational Tool to Trace the Curves PV Modules", IEEE Latin America Transactions, 15(8), pp. 1392- 1399, 2017.
- [16] R. Attanasio, F. Gennaro and G. Scuderi, "A grid tie micro inverter with reactive power control capability", IEEE In AEIT Annual Conference, pp. 1-6, 2013
- [17] A. Arellanes, J. Pérez, J. A. Beristáin, and E. Rodríguez, "Three-Phase Grid-Tied Photovoltaic Inverter With Reactive Power Compensation Capability", IEEE ROPEC, pp. 1-6, 2017.
- [18] L. A. Capilla, E. J. J. Rodríguez, F. J. León, C. Gordillo-Tapia and J. J. Martínez, "DC ultra-fast solid state circuit breaker using the voltage inductor to activate short circuit protection", IEEE Second International Conference on DC Microgrids (ICDCM), pp. 24-25, 2017.

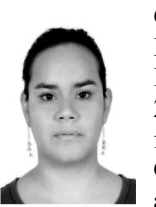

**C. Gordillo-Tapia** received B.Sc. degree in Electronic Engineering from the Celaya Institute of Technology, Guanajuato, Mexico, in 2006, and M.Sc. degree Electronic Engineering from the Celaya Institute of Technology, Guanajuato, Mexico, in 2009. She is presently an Associate Professor of Electronic

Engineering Department at the Celaya Institute of Technology. Her research interest includes high-frequency power conversion, and renewable energy source

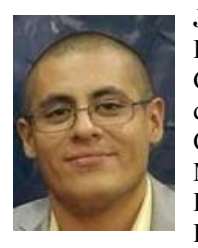

**J. J. Martinez** received B.Sc. degree in Electronic Engineering from the Ciudad Guzman, Jalisco, Mexico, in 2007, and M.Sc. degree Electronic Engineering from the Celaya Institute of Technology, Guanajuato, Mexico, in 2009. He is presently an Associate Professor of Mechatronic Engineering Department at the Celaya Institute of

Technology. His research interests include artificial neural network and fuzzy control systems for control and automation of industrial process

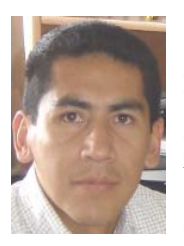

**E. J. J. Rodriguez.** received a B.Sc. degree in 1994 from the Universidad Autonoma Metropolitana (UAM-Azcapotzalco), México City, México, a M.Sc. degree in 1996 and a Ph.D. degree in 1999 from the Centro Nacional de Investigacion y Desarrollo Tecnologico (CENIDET), Cuernavaca Mor., Mexico, all in Electronics Engineering. He is

currently a full time professor and researcher at the Electronics Engineering Department, Instituto Tecnológico de Celaya. His fields of interest include high-frequency power conversion, high-power-factor rectifiers, and electronic ballast

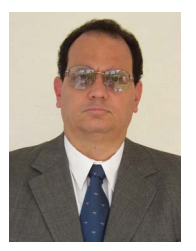

**J. Arau**. received a B.Sc. degree in Electronic Engineering in 1982 from the Minatitlan Institute of Technology, Veracruz, Mexico, and a Ph.D. degree in 1991 from the UPM, Madrid, Spain, He is currently a full time professor and researcher at the Electronics Engineering Department from the Centro Nacional de Investigacion y

Desarrollo Tecnologico (CENIDET), Cuernavaca Mor., Mexico. His fields of interest include electronic ballasts, high frequency power conversion, and energy harvesting from renewable energy sources.

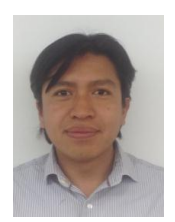

**L. A. Capilla**, was born in Celaya, Guanajuato, México, in 1980. He received the B.Sc degree in electronics engineering and the M.Sc. degree in electronics engineering from the Instituto Tecnologico de Celaya, Guanajuato, México, in 2008 and 2014 respectively. Since 2015, he has been a

Researcher with the Instituto Tecnologico de Celaya, Celaya, México. His fields of interest include bidirectional converters and renewable energy sources.